Министерство науки и высшего образования Российской Федерации федеральное государственное бюджетное образовательное учреждение высшего образования «Кубанский государственный университет» Факультет математики и компьютерных наук

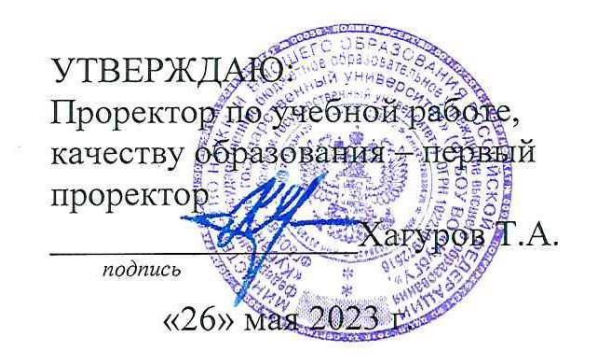

# **РАБОЧАЯ ПРОГРАММА ДИСЦИПЛИНЫ (МОДУЛЯ)**

# **Б1.В.08**

# **ГРИД И ОБЛАЧНЫЕ ТЕХНОЛОГИИ, ПАРАЛЛЕЛЬНОЕ ПРОГРАММИРОВАНИЕ**

Направление подготовки

01.04.01 Математика

Направленность (профиль)

«Алгебраические методы защиты информации»

Форма обучения очная

Квалификация (степень) выпускника магистр

Краснодар 2023

Рабочая программа дисциплины «Грид и облачные технологии, параллельное программирование» составлена в соответствии с федеральным государственным образовательным стандартом высшего образования (ФГОС ВО) по направлению подготовки 01.04.01 Математика

Программу составил:

программу составил:<br>Лежнев А. В., доцент, канд. физ.-мат. наук, доцент  $\mathcal{M}_{\mu\nu}$ 

Рабочая программа дисциплины утверждена на заседании кафедры математических и компьютерных методов, протокол № 10 от 18.04.2023.

Заведующий кафедрой Заведующий кафедрой<br>математических и компьютерных методов Лежнев А. В. \_\_\_\_\_\_\_\_\_\_\_\_\_\_\_\_\_\_\_\_\_\_\_\_\_\_\_\_\_

Утверждена на заседании учебно-методической комиссии факультета математики и компьютерных наук, протокол № 3 от 20.04.2023.

Председатель УМК факультета математики Председатель УМК факультета математики<br>и компьютерных наук Шмалько С. П.

Рецензенты:

Савенко И. В., коммерческий директор ООО «РосГлавВино»

Никитин Ю. Г., доцент кафедры теоретической физики и компьютерных технологий ФГБОУ ВО «Кубанский государственный университет»

#### 1 Пели и залачи лиспиплины

#### 1.1 Цель освоения дисциплины

Целью освоения дисциплины «Грид и облачные технологии, параллельное программирование» является: подготовка обучаемых в области применения современной вычислительной техники для решения практических задач математического и компьютерного моделирования, информатики; получение высшего (на уровне магистра) образования, позволяющего выпускнику успешно работать в избранной сфере деятельности с применением современных компьютерных технологий.

#### 1.2 Залачи лисциплины:

Задачи дисциплины: ознакомить магистрантов с возможностями современных вычислительных технологий применительно к задачам оптимального функционирования передовых облачных технологий, современными технологиями параллельного программирования, также обеспечить основные практические использования данных методов.

#### 1.3 Место дисциплины в структуре образовательной программы

Дисциплина «Грид и облачные технологии, параллельное программирование» относится к части, формируемой участниками образовательных отношений, и является обязательной для изучения дисциплиной.

Знания и умения, приобретенные студентами в результате изучения дисциплины, будут использоваться при изучении общих и специальных курсов, при выполнении курсовых работ, связанных с применением компьютерных технологий.

#### 1.4 Перечень планируемых результатов обучения по дисциплине (модулю), соотнесенных с планируемыми результатами освоения образовательной программы

В результате прохождения учебной практики магистрант должен приобрести следующие компетенции.

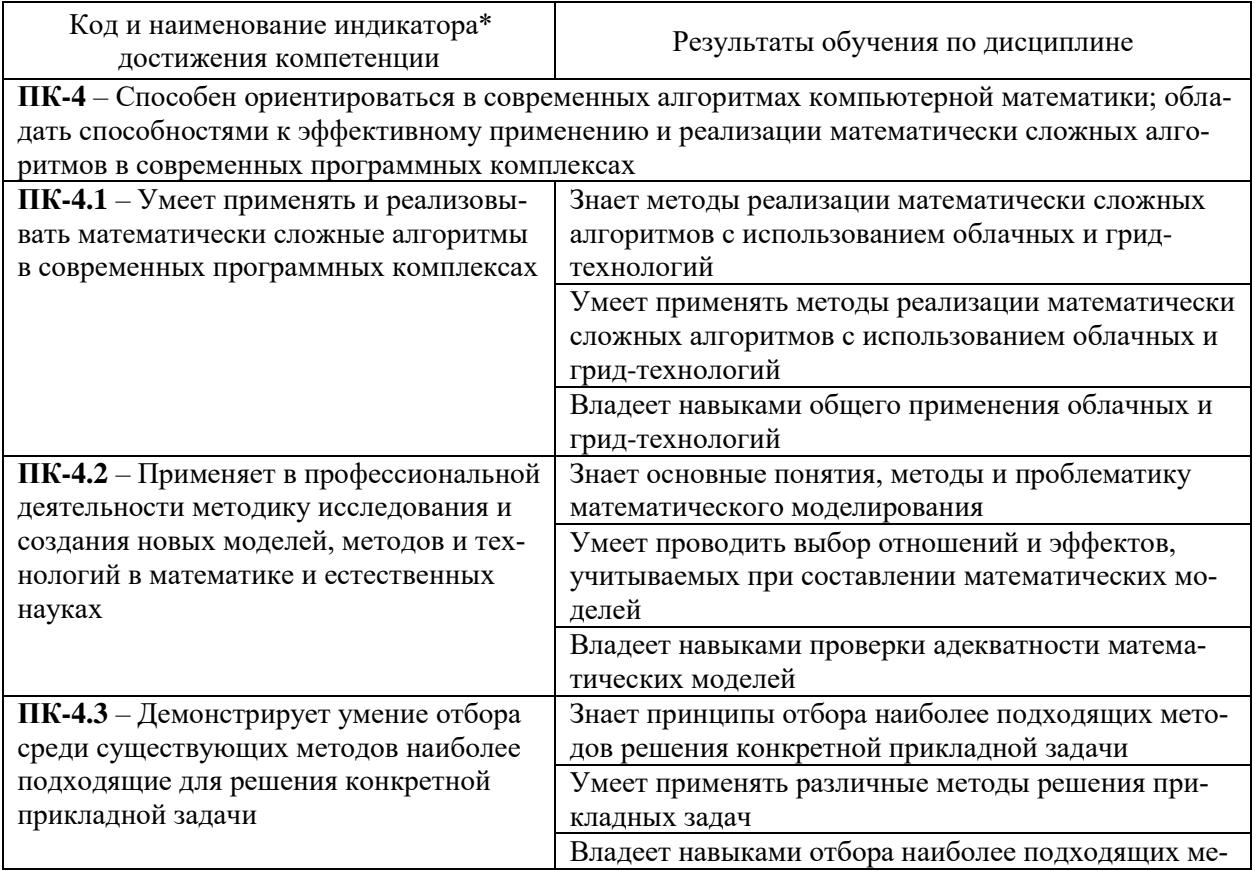

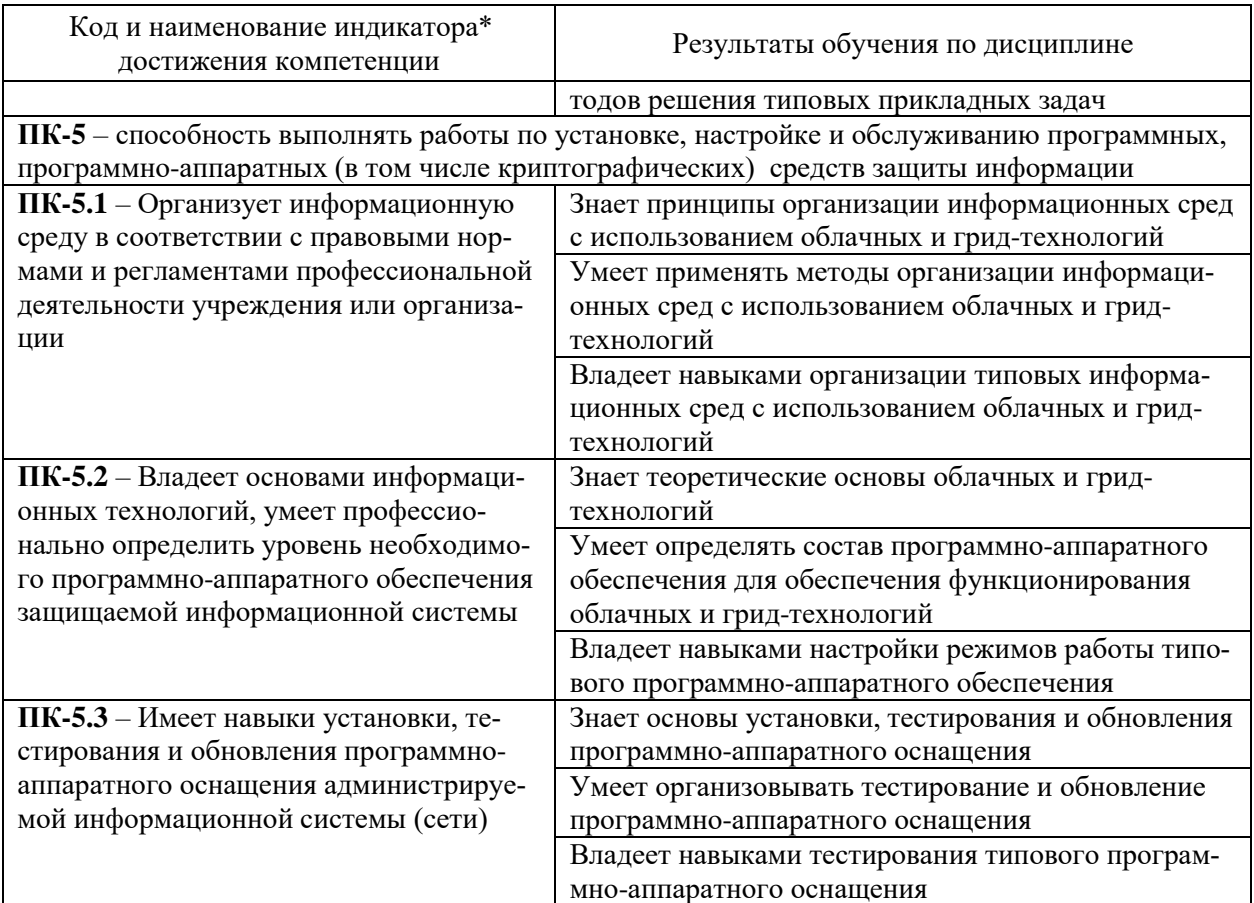

#### 2. Структура и содержание дисциплины

2.1 Распределение трудоёмкости дисциплины по видам работ<br>Общая трудоёмкость дисциплины составляет 2 зач. ед. (72 часа), распределение по видам работ представлено в таблице.

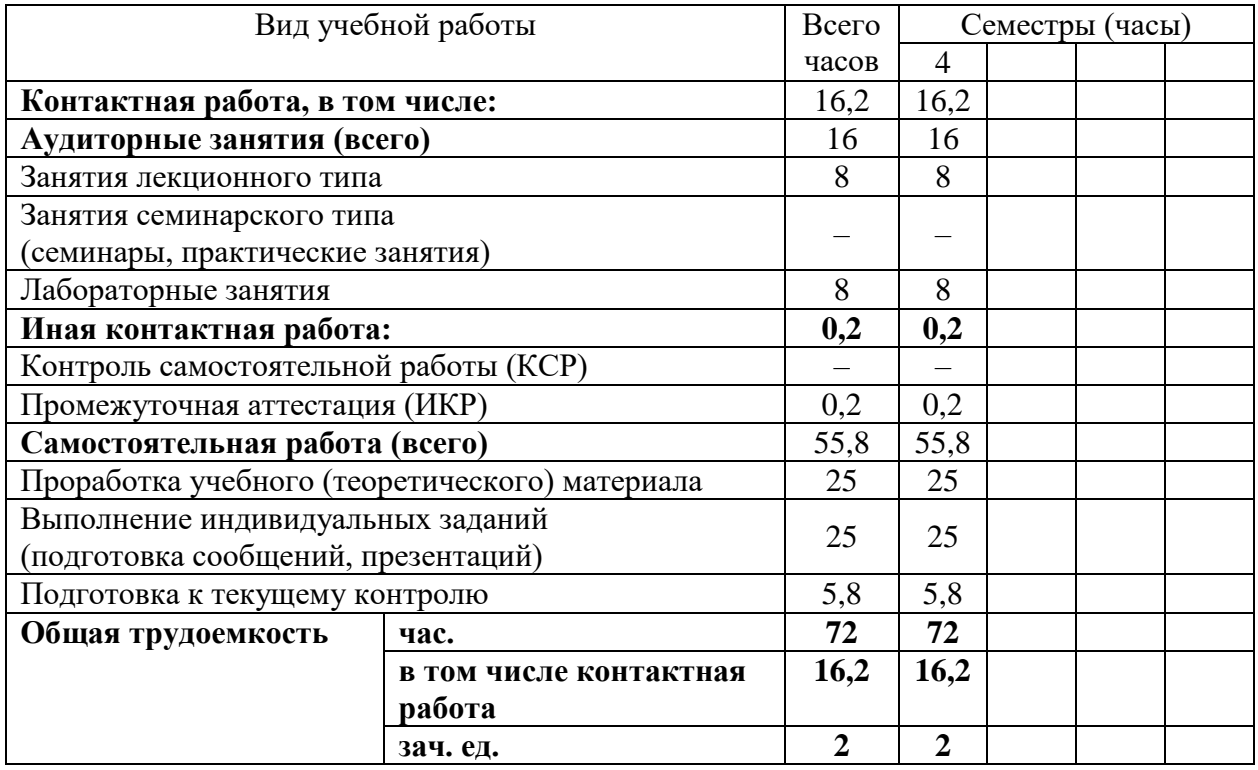

## 2.2 Структура дисциплины

Разделы дисциплины, изучаемые в 4 семестре.

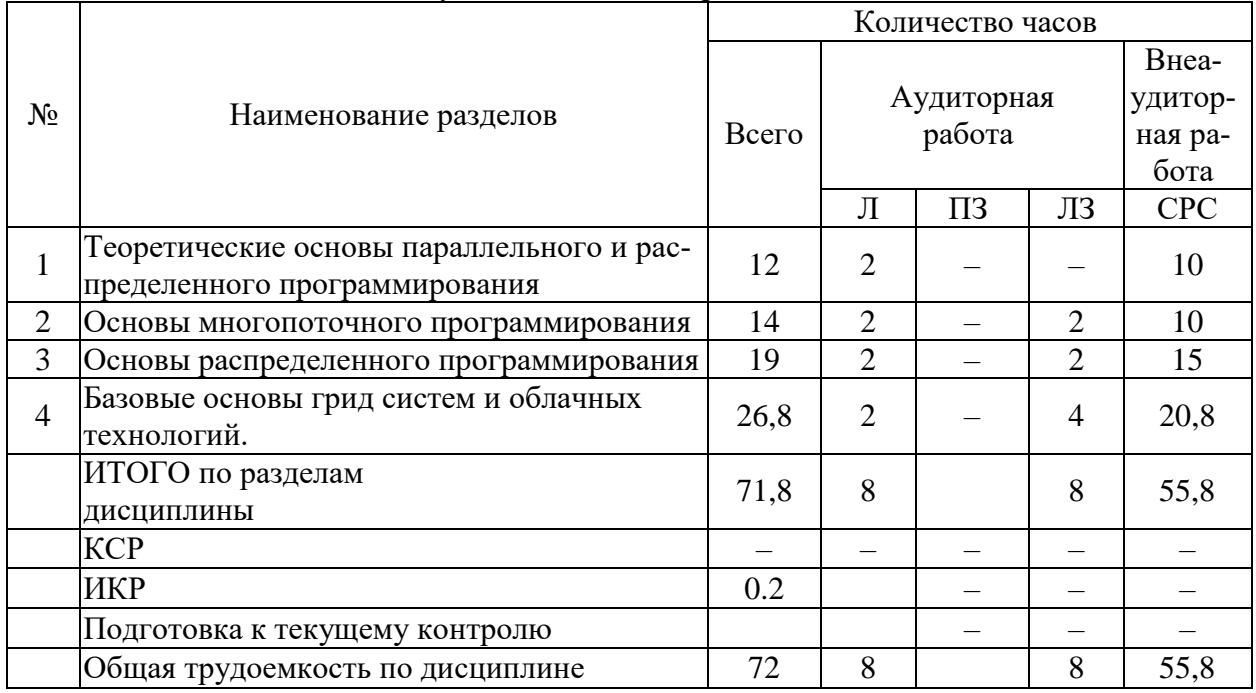

Примечание: Л - лекции, ПЗ - практические занятия / семинары, ЛР - лабораторные занятия, СРС - самостоятельная работа студента.

### 2.3 Содержание разделов дисциплины

#### 2.3.1 Занятия лекционного типа

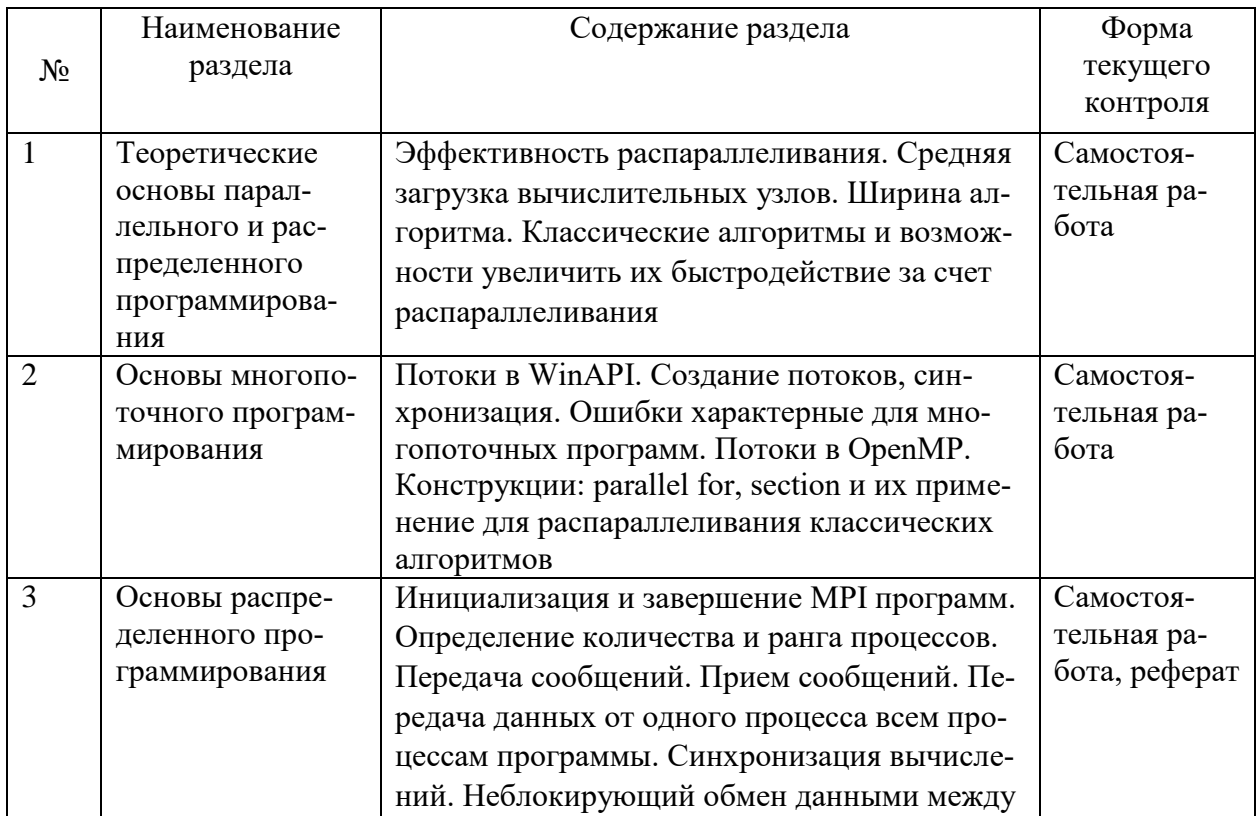

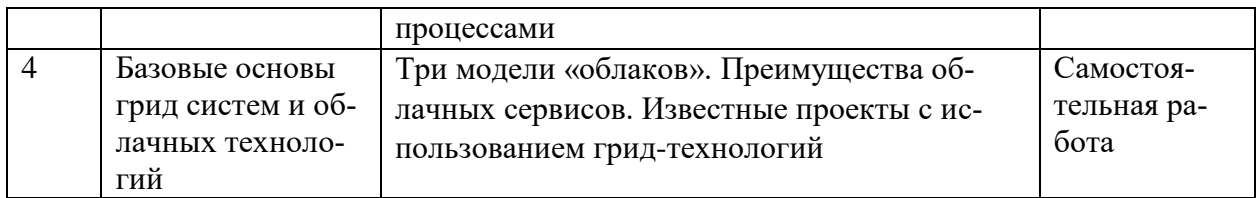

#### **2.3.2 Лабораторные работы**

Распределение лабораторных занятий по разделам дисциплины представлено в табли-

це.

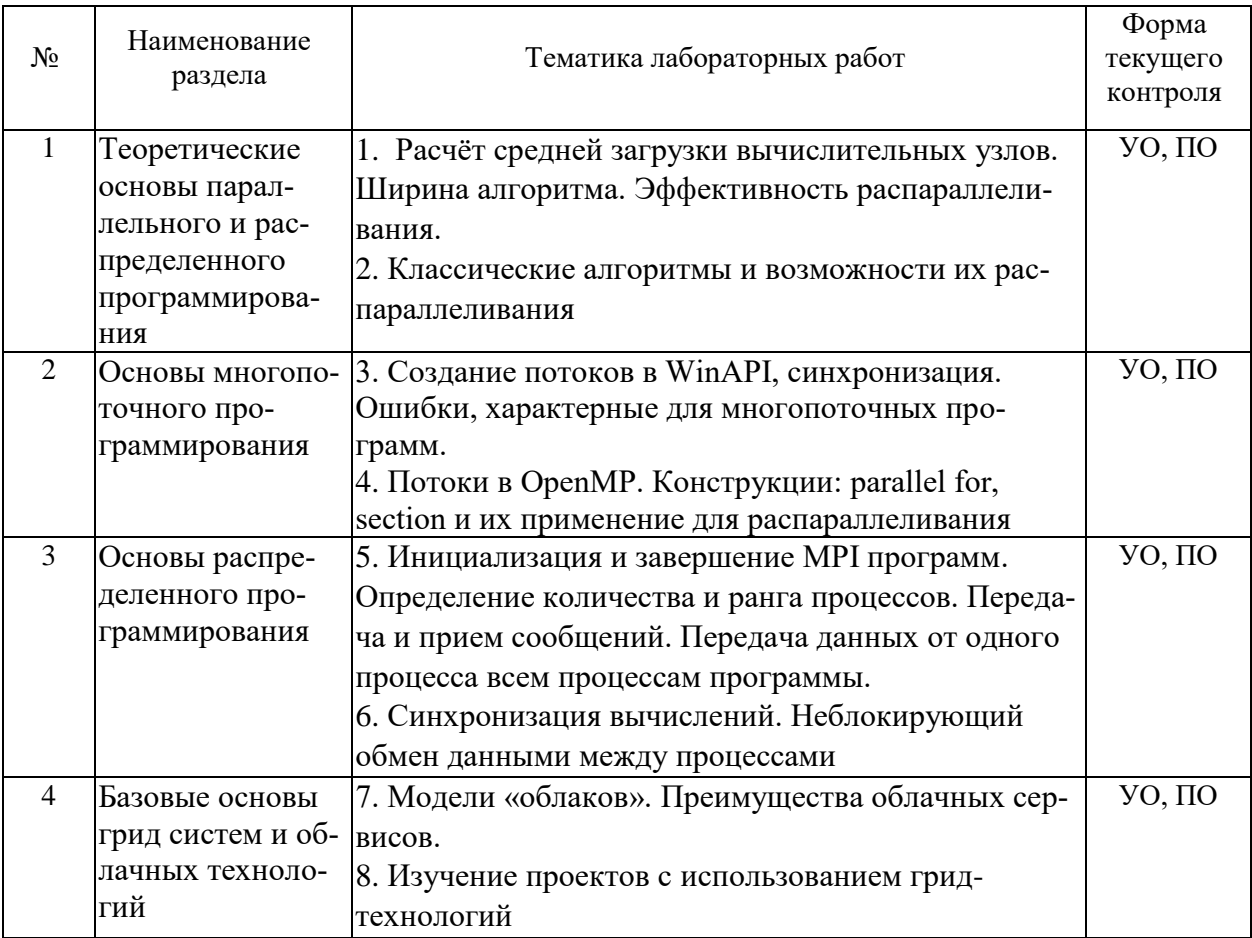

#### **2.3.3 Примерная тематика курсовых работ (проектов)**

Выполнение курсовых работ (проектов) учебным планом не предусмотрено.

#### **2.4 Перечень учебно-методического обеспечения для самостоятельной работы обучающихся по дисциплине**

Самостоятельная работа студентов по дисциплине включает следующие виды деятельности:

- проработку и анализ лекционного материала;
- изучение учебной литературы;
- поиск информации в сети Интернет по различным вопросам;
- решение задач по темам курса;
- работу с вопросами для самопроверки;
- подготовку к контрольной работе;
- подготовку к зачёту.

Перечень учебно-методического обеспечения дисциплины представлен в таблице.

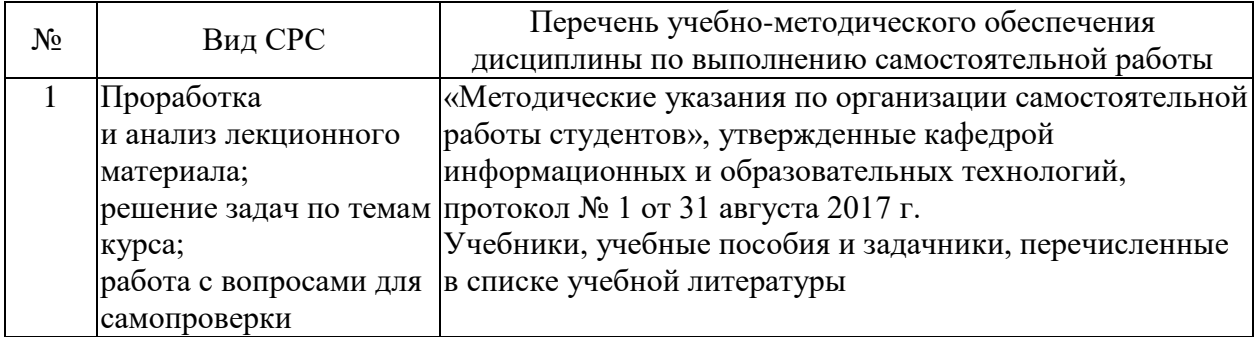

Учебно-методические материалы для самостоятельной работы обучающихся из числа инвалидов и лиц с ограниченными возможностями здоровья (ОВЗ) предоставляются в формах, адаптированных к ограничениям их здоровья и восприятия информации:

Для лиц с нарушениями зрения:

– в печатной форме увеличенным шрифтом;

– в форме электронного документа;

– в форме аудиофайла;

– в печатной форме на языке Брайля.

Для лиц с нарушениями слуха:

– в печатной форме;

– в форме электронного документа.

Для лиц с нарушениями опорно-двигательного аппарата:

– в печатной форме;

– в форме электронного документа;

– в форме аудиофайла.

Данный перечень может быть конкретизирован в зависимости от контингента обучающихся.

**3. Образовательные технологии:** лекции, практические занятия, контрольные работы, коллоквиумы, зачеты и экзамен. К образовательным технологиям относятся интерактивные методы обучения. Интерактивность подачи материала по дисциплине предполагает не только взаимодействия вида «преподаватель - магистрант» и «магистрант - преподаватель», но и «магистрант - магистрант». Все эти виды взаимодействия хорошо достигаются при изложении материала на практических занятиях и в процессе докладов с использованием компьютерных технологий.

#### **3.1. Дискуссия**

Возможность дискуссии предполагает умение высказать собственную идею, предложить свой путь решения, аргументировано отстаивать свою точку зрения, связно излагать мысли. Полезны следующие задания: составление плана решения задачи, поиск другого способа решения, сравнение различных способов решения, проведение выкладок для решения задачи и выкладок для проверки правильности полученного решения. Магистрантам предлагается проанализировать варианты решения, обсудить доклад, высказать своё мнение. Основной объем использования интерактивных методов обучения реализуется именно в ходе дискуссий на практических занятиях.

Общие вопросы, которые выносятся на дискуссию:

- 1. Составления плана решения задачи.
- 2. Определение возможных способов решений задачи.
- 3. Выбор среди рассматриваемых способов наиболее рационального.

 $\overline{4}$ Самостоятельное составление магистрантами опорных заданий по теме, характеризующих глубину понимания магистрантами соответствующего материала.

#### 3.2. Доклад (презентация)

Применение на занятии компьютерных технологий позволяет магистрантам при рассмотрении определенных тем курса более глубоко освоить некоторые понятия. В этой связи определенные практические занятия преподавателю целесообразно проводить в виде презентации. Также в таком виде на практических занятиях по некоторым темам магистранты могут представлять и свои доклады.

#### Темы локлалов

1. Компьютерное молелирование физических явлений (на примере процесса лиффузии).

2. Сложность алгоритма, сходимость, анализ результатов работы алгоритма.

3. Распараллеливание простейших алгоритмов решения систем.

4. Эффективные алгоритмы поиска, их применение для решения различных прикладных и теоретических задач.

#### 4. Оценочные средства для текущего контроля успеваемости и промежуточной аттестации

Фонд оценочных средств дисциплины состоит из средств текущего контроля выполнения заданий лабораторных работ, средств для итоговой аттестации (зачета).

#### Виды самостоятельной работы

Обязательными при изучении дисциплины являются следующие виды самостоятельной работы:

- разбор и самостоятельное изучение теоретического материала по конспектам лекций и по учебным пособиям из списка источников литературы;

- подготовка к зачету.

#### 4.1. Методические указания к самостоятельному изучению магистрантами теоретического материала

Весь теоретический материал, необходимый для сдачи зачета, содержится в учебных пособиях из списка основной литературы. В случае затруднений, возникающих у магистрантов в процессе самостоятельного изучения теории, преподаватель разъясняет сложные моменты на консультациях.

#### 4.2. Методические указания к самостоятельной подготовке магистрантов к выполнению заданий по темам практических занятий

Для выполнения практического задания необходимо разобрать материал по соответствующей теме практического занятия. При этом используются указания, данные преподавателем в ходе занятия, а также теоретический материал из списка основной литературы. Если магистрант не смог понять приведенный в указанных задачниках материал, то он может получить консультацию преподавателя.

#### 4.3. Методические указания к самостоятельной подготовке магистрантов к выполнению лабораторных работ

Лабораторные работы выполняются, как правило, в компьютерном классе. Отдельные работы могут выполняться в аудитории при наличии у магистрантов портативных компьютеров.

На лабораторных занятиях изучаются вопросы практического использования возможностей компьютера для решения поставленной задачи. Магистрант должен правильно выбрать необходимые средства для решения задачи, решить задачу, проверить правильность полученного решения. По отдельным темам магистрантам поручается выступить с докладами на занятиях.

#### **Практические задания:**

1. Форматный ввод-вывод

2. Работа таймера.

3. Работа с массивами

4. Примеры использования различных конструкций:

- цикла по счетчику,

- цикла по условию,

- конструкции логического оператора,

- конструкции переключателя направления процесса,

- директивы препроцессирования

5. Распараллеливание простейших математические алгоритмов (алгоритм подсчета простых чисел).

6. Распараллеливание переборных алгоритмов (на примере решения диофантовых уравнений).

7. Распараллеливание алгоритмов поиска наибольшего элемента массива.

8. Параллельная сортировка.

9. Параллельное умножение матриц

10. Параллельный метод решения систем уравнений.

11. Параллельный алгоритм факторизации чисел.

**5***.* **Учебно-методическое и информационное обеспечение дисциплины:**

а) Основная литература:

1. Сафонов, В.О. Платформа облачных вычислений Microsoft Windows Azure [Электронный ресурс] : учеб. пособие — Электрон. дан. — Москва : , 2016. — 330 с. — Режим доступа:<https://e.lanbook.com/book/100366>

2. Купельский, С.А. Использование облачных сервисов: учебно-методическое пособие [Электронный ресурс] — Электрон. дан. — Екатеринбург : УрФУ, 2016. — 136 с. — Режим доступа:<https://e.lanbook.com/book/98285>

3. Маркелов, А.А. OpenStack: практическое знакомство с облачной операционной системой [Электронный ресурс] / А.А. Маркелов. — Электрон. дан. — Москва : ДМК Пресс, 2017. — 268 с. — Режим доступа:<https://e.lanbook.com/book/100910>

4. Савельев, А.О. Введение в облачные решения Microsoft [Электронный ресурс] : учеб. пособие — Электрон. дан. — Москва : , 2016. — 230 с. — Режим доступа: https://e.lanbook.com/book/100685

5. Мол, Д. Создание облачных, мобильных и веб-приложений на F# [Электронный ресурс] — Электрон. дан. — Москва : ДМК Пресс, 2013. — 208 с. — Режим доступа: <https://e.lanbook.com/book/69948>

6. Маркелов, А. OpenStack: практическое знакомство с облачной операционной системой [Электронный ресурс] — Электрон. дан. — Москва : ДМК Пресс, 2016. — 160 с. — Режим доступа:<https://e.lanbook.com/book/69961>

7. Сухорукова, М.В. Предпринимательство в области мобильных приложений и облачных сервисов [Электронный ресурс] : учеб. пособие / М.В. Сухорукова, И.В. Тябин. — Электрон. дан. — Москва : , 2016. — 43 с. — Режим доступа: <https://e.lanbook.com/book/100384>

8. Карр, Н. Великий переход: что готовит революция облачных технологий [Электронный ресурс] — Электрон. дан. — Москва : Манн, Иванов и Фербер, 2014. — 272 с. — Режим доступа:<https://e.lanbook.com/book/62379>

#### **7. Материально-техническое обеспечение по дисциплине**

Распределение видов материально-технического обеспечения по видам занятий представлено в таблице.

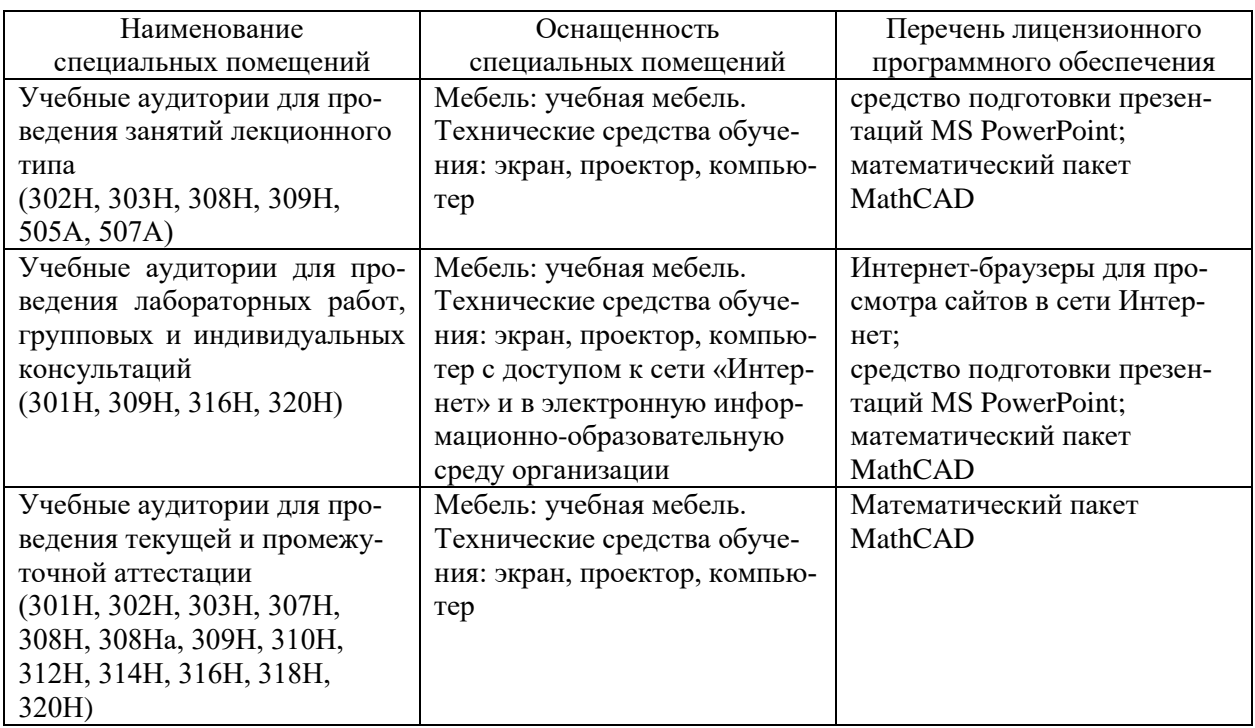

Для самостоятельной работы обучающихся предусмотрены помещения, укомплектованные специализированной мебелью, оснащенные компьютерной техникой с возможностью подключения к сети «Интернет» и обеспечением доступа в электронную информационно-образовательную среду университета.

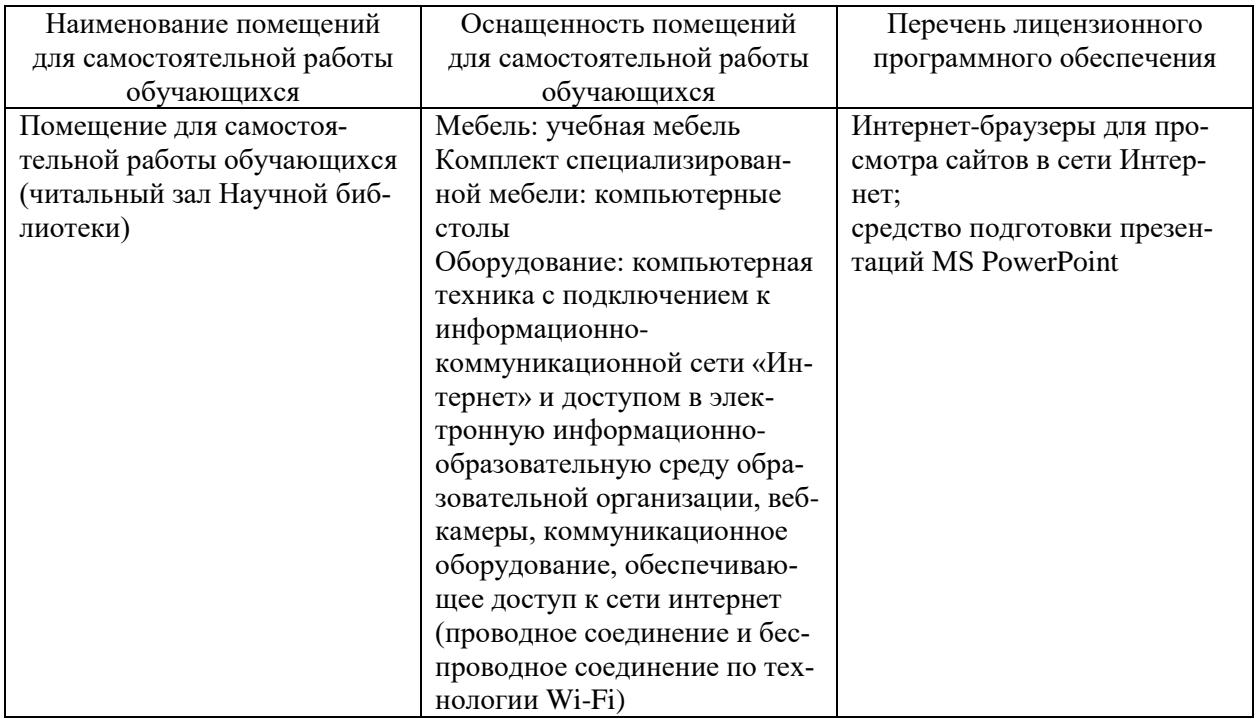

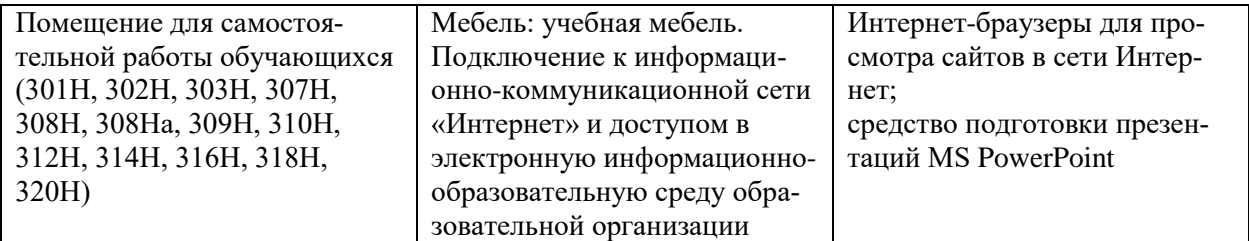